# **Generator liczb prawie pseudolosowych**

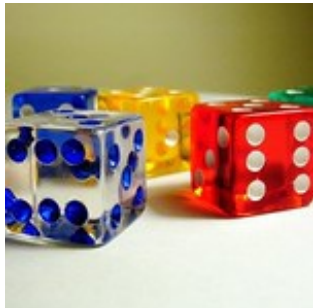

Jasio zainteresował się niedawno problemem generowania przez komputer liczb losowych. Dowiedział się, że tak naprawdę, programy zwane [PRNG](http://pl.wikipedia.org/wiki/Generator_liczb_pseudolosowych), generują tylko liczby, które wydają się losowe, gdyż są one wyliczane przy użyciu pewnych funkcji matematycznych. Jasiek spróbował więc samodzielnie stworzyć taki generator i wymyślił następującą funkcję:

 $a_i = |[(sin((i+a_{i-1}) \cdot b/c))^2 \cdot d/e] + f \cdot a_{i-1}| \mod |g|$ 

gdzie:

sin(x) - sinus kąta x podanego w radianach; [x] - największa liczba całkowita nie większa niż x; |x| - wartość bezwzględna liczby x; x mod y - reszta z dzielenia x przez y

Następnie Jasio rozpoczął testy swojego generatora. Ustalał najpierw wartości parametrów b, c, d, e, f i g oraz liczby  $\mathsf{a}_0$  (będącej tzw. "ziarnem"), a następnie generował ciąg k liczb od  $\mathsf{a}_1$  do  $\mathsf{a}_\mathsf{k}.$ Chłopiec zauważył, że bardzo dużo zależy od przyjętych wartości parametrów. Czasami uzyskiwał ciąg liczb, które wydawały się losowe, a czasami pewne liczby pojawiały się o wiele częściej niż inne.

Ponieważ to dopiero pierwsze próby z generatorem liczb pseudolosowych, Jasiek nie ma wielkich wymagań. Uznaje, że generator działający według przyjętego zestawu parametrów jest dobry, jeśli w wygerowanym ciągu, żadna z liczb nie pojawia się częściej niż wszystkie pozostałe razem wzięte (czyli nie występuje na ponad połowie pozycji w ciągu). Chłopiec chce teraz intensywniej przebadać swoją funkcję. Potrzebny jest mu więc program, który automatycznie sprawdzi, czy przy danych parametrach generator jest wystarczająco dobry.

#### **Wejście**

W pierwszej linii liczba przypadków testowych **t** (**1** ≤ **t** ≤ **10**).

W każdej z kolejnych **t** linii najpierw liczba **k** (**0** < **k** ≤ **2000000**) oznaczająca ile liczb należy wygenerować, a następnie siedem liczb całkowitych:  ${\bf a_0}$ , b, c, d, e, f, g (-10 $^9$   $\leq$   ${\bf a_0}$ , b, c, d, e, f, g  $\leq$ **10<sup>9</sup>**; **c** ≠ **0**; **e** ≠ **0**; **g** ≠ **0**) - ziarno i parametry generatora.

## **Wyjście**

Dla każdego przypadku testowego, w osobnej linii, napis "**TAK**", jeśli Jasio uzna generator za wystarczająco dobry. W przeciwnym wypadku napis "**NIE**", a po nim liczba, która wskazuje na to, że generator jest zły (czyli taka, która pojawiła się w wygenerowanym ciągu więcej niż **k**/**2** razy).

## **Przykład**

**Wejście:** 2 10 7 2 12 9 1 1 -4 10 0 1 2 5 3 -2 3

**Wyjście:**

NIE 3 TAK

#### **Pomoc do przykładu:**

W pierwszym teście wygenerowane zostaną liczby: 3 3 1 1 3 3 3 3 2 1. Liczba 3 pojawia się 6 razy wśród 10 liczb.

W drugim teście wygenerowane zostaną liczby: 0 1 1 2 1 2 0 0 1 2. Tu żadna liczba nie występuje więcej niż 5 razy.